1、I/O信号

#### I/O信号就是输入输出信号

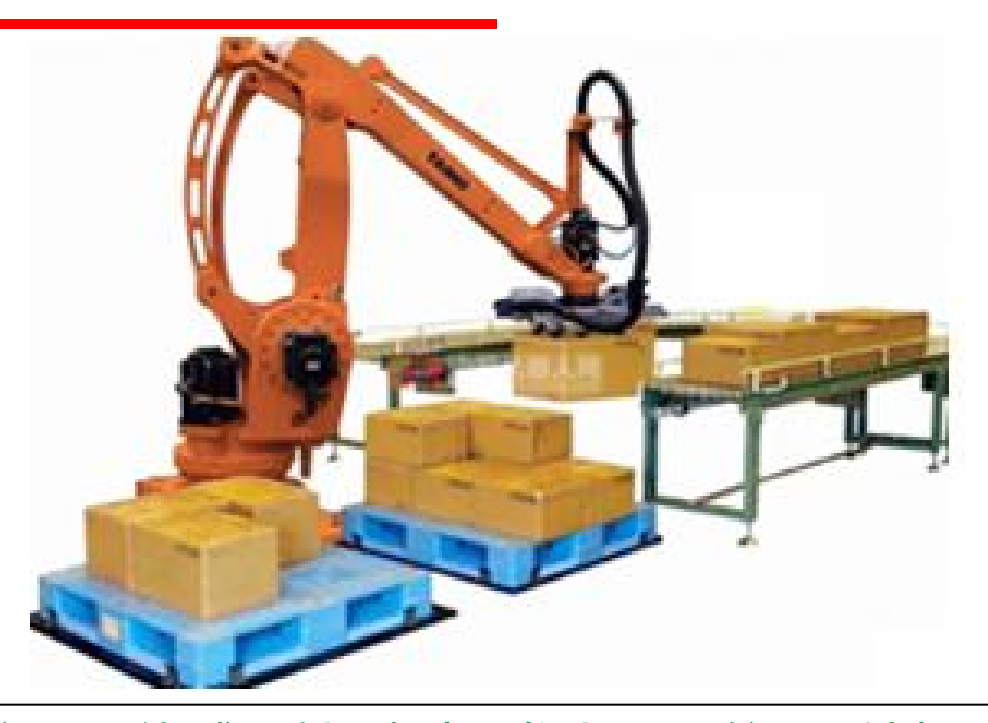

比如传送带上货物运动到某一位置,传感器检测到后发出一个信号1给机 器人和传送带,传送带接受到信号后会停止,机器人接收到信号就会取走货 物放到指定位置。机器人在一个码盘上码好货物后,发送一个信号2给报警 灯,使报警灯亮同时蜂鸣器响,提醒工作人员将码盘搬走。

#### 上述例子中信号1对机器人来说就是一个输入信号。 信号2就是输出信号。

I/O信号分类

'数字量输入:di ◆数字量 $[0: 40$ "和41" 数字量输出: $do$ ◆模拟量 $\lceil 0 \rceil$  在一定范围内能够连续变化的量,也 就是信号在一定范围内能够取任意值 ◆组 $[0$ 信号:将若干信号作为一组信号来使用

## ABB机器人IO通讯的种类

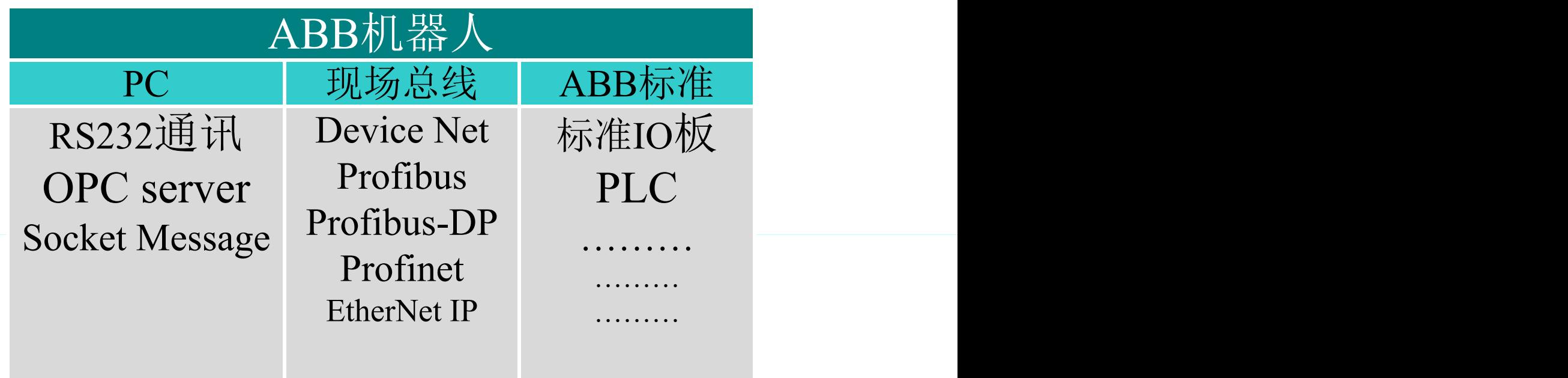

关于ABB机器人IO通讯接口的说明:

- ABB的标准IO板提供的常用信号处理有数字输入DI、数字输出DO、模拟 输入AI、模拟输出AO以及输送链跟踪。
- ABB机器人可以选配标准ABB的PLC,省去了原来与外部PLC进行通讯设 置的麻烦,并且在机器人的示教器上就能实现与PLC相关的操作。
- © ABB Group 详细的讲解如何进行相关的参数设定。 • 我们就以最常用的ABB标准IO板DSQC651和Profibus-DP为例进行,进行

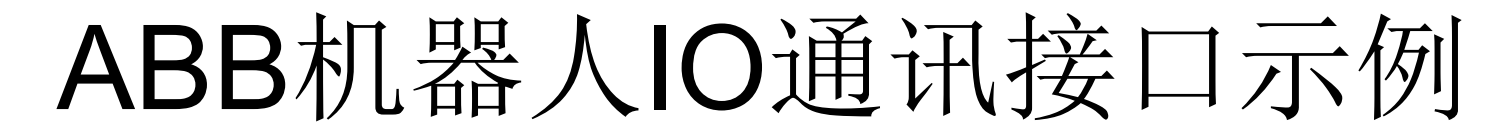

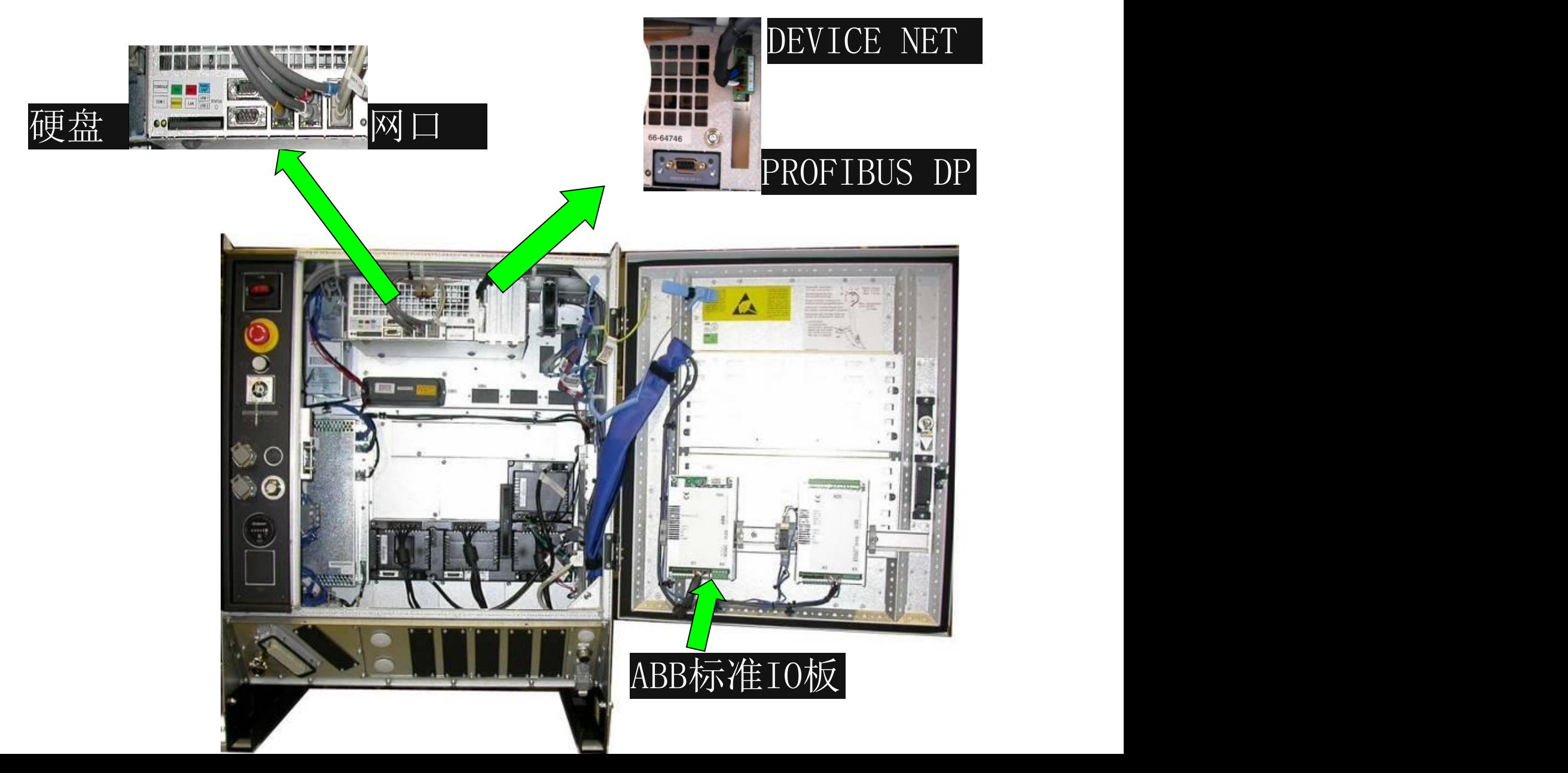

# ABB机器人IO信号设定的顺序

• 设定IO模块 单元 (UNIT)

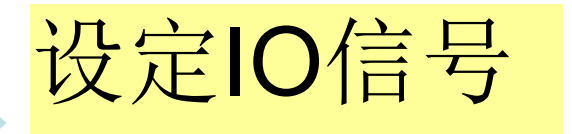

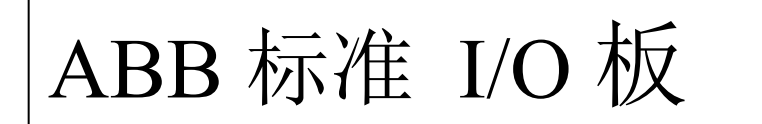

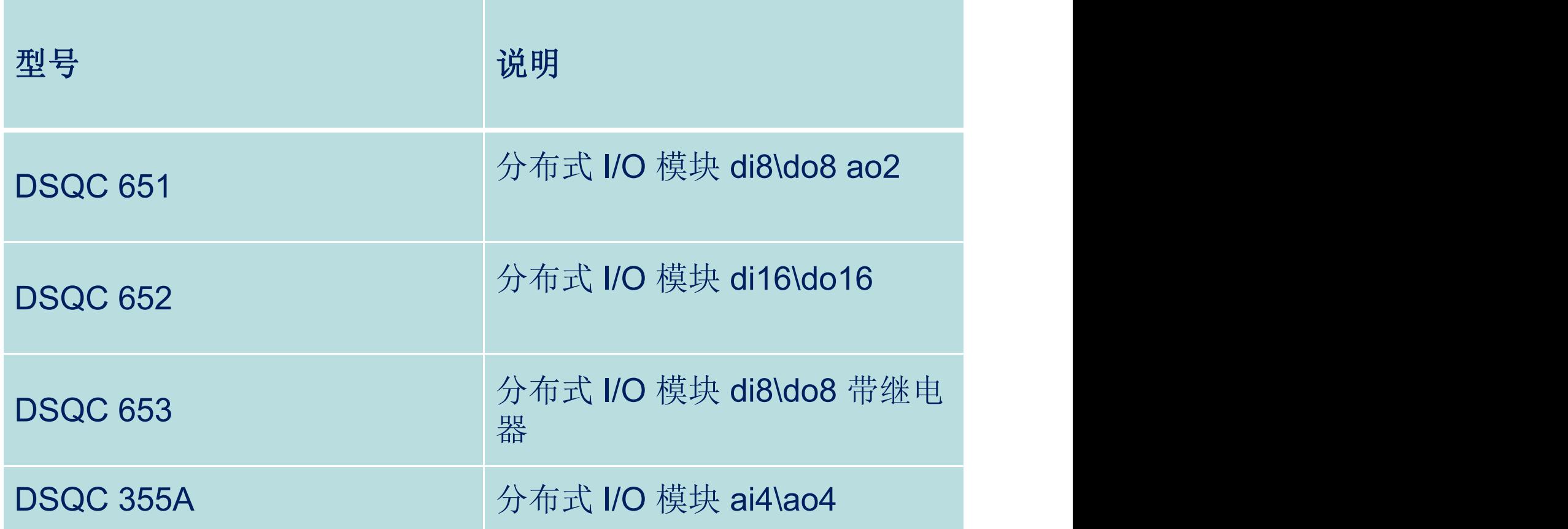

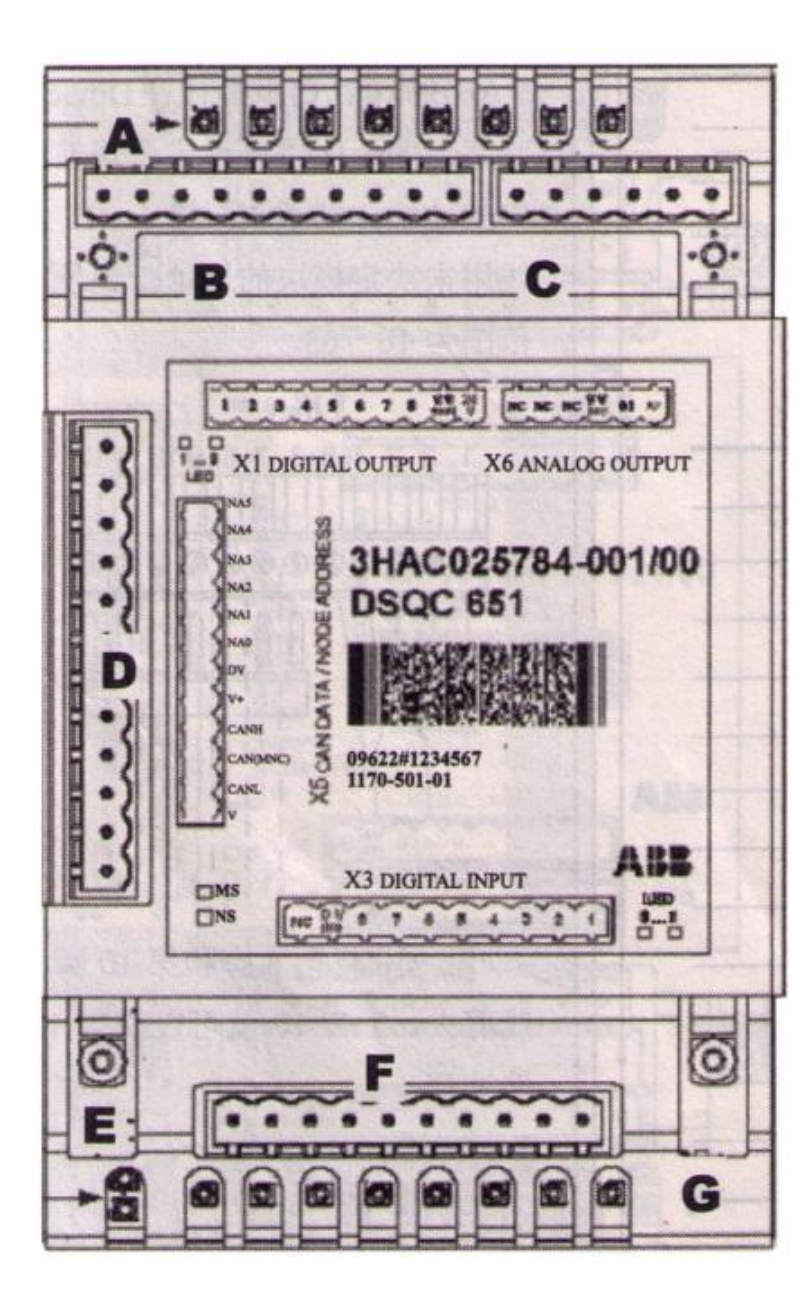

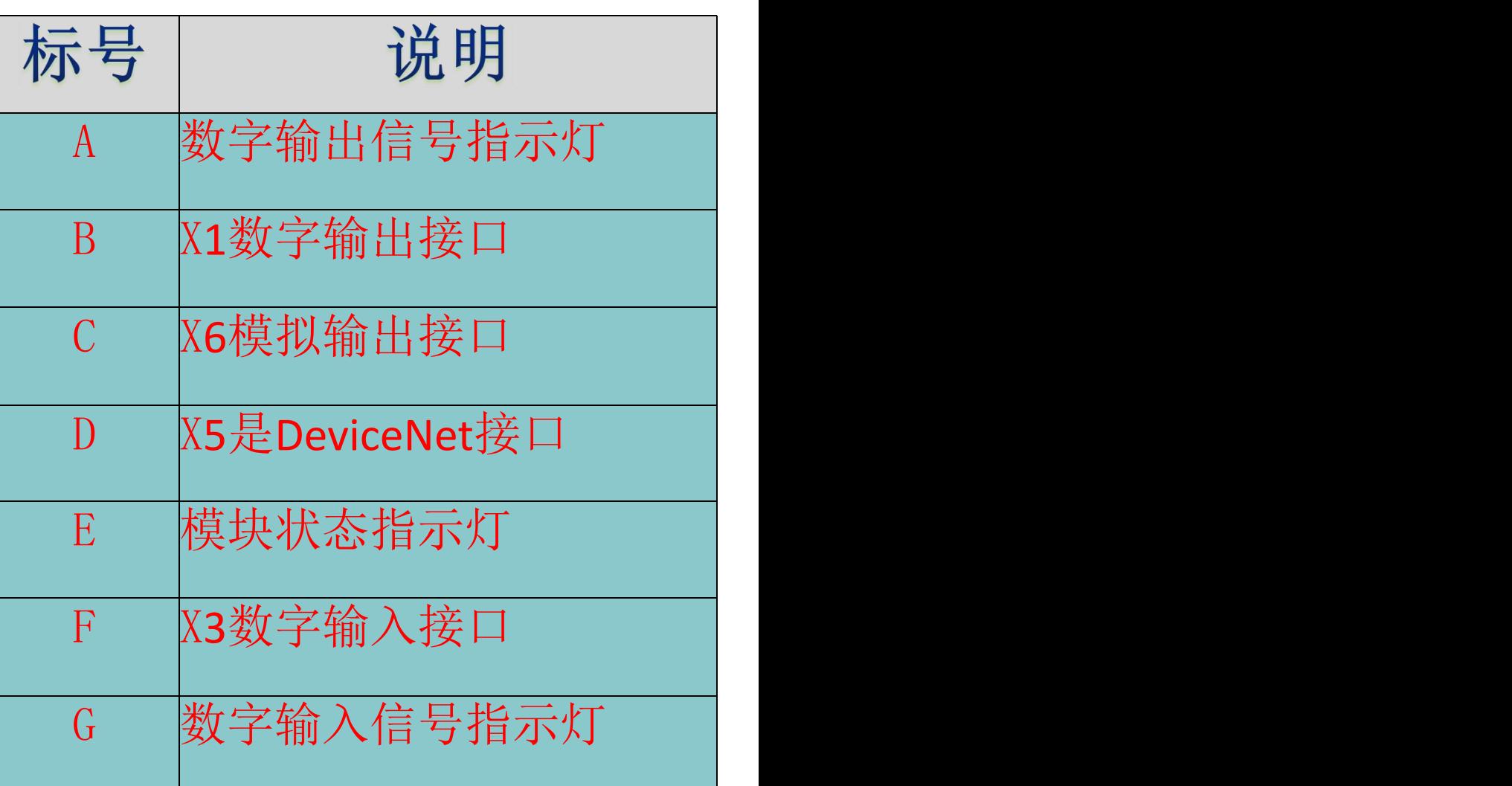

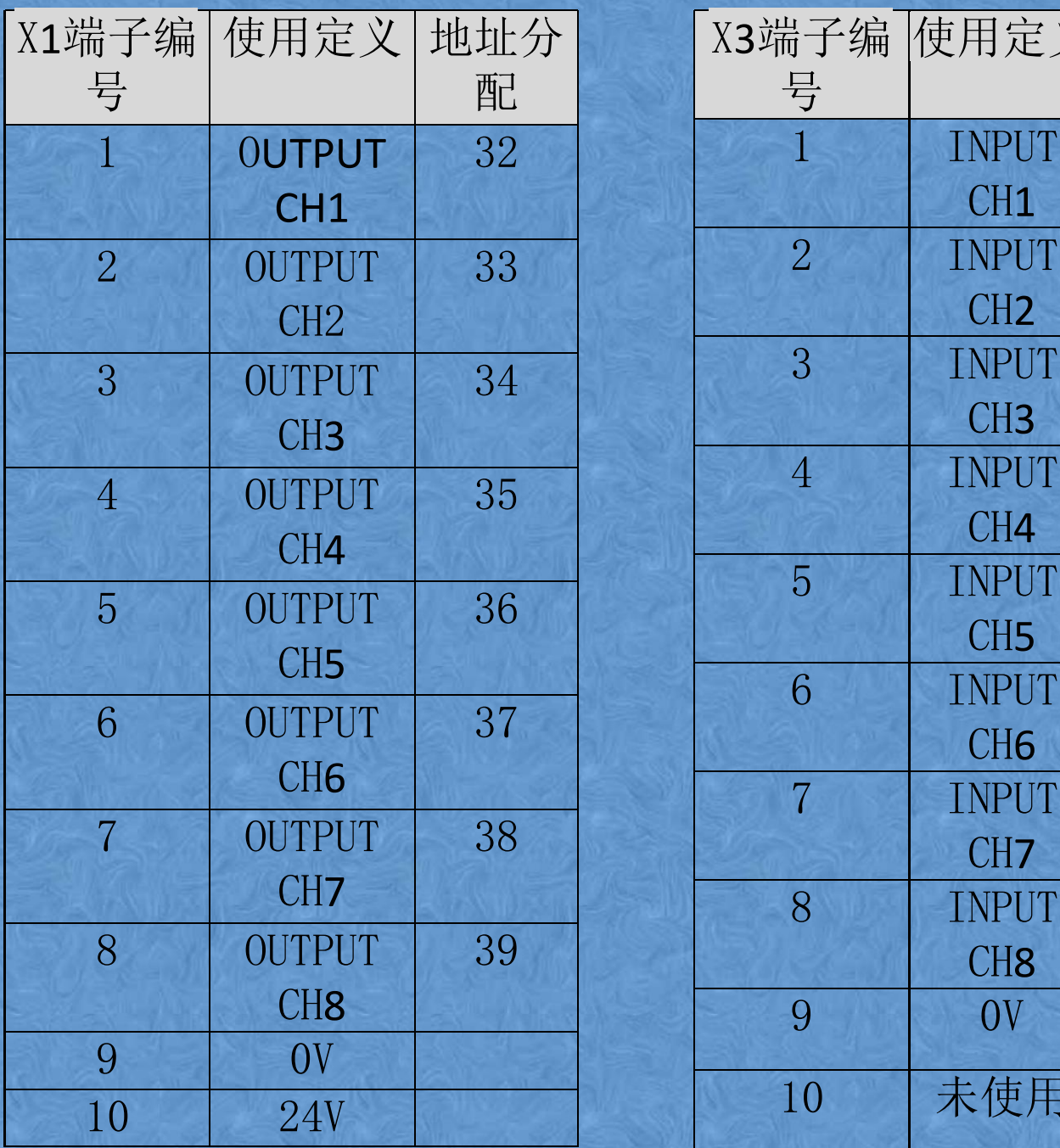

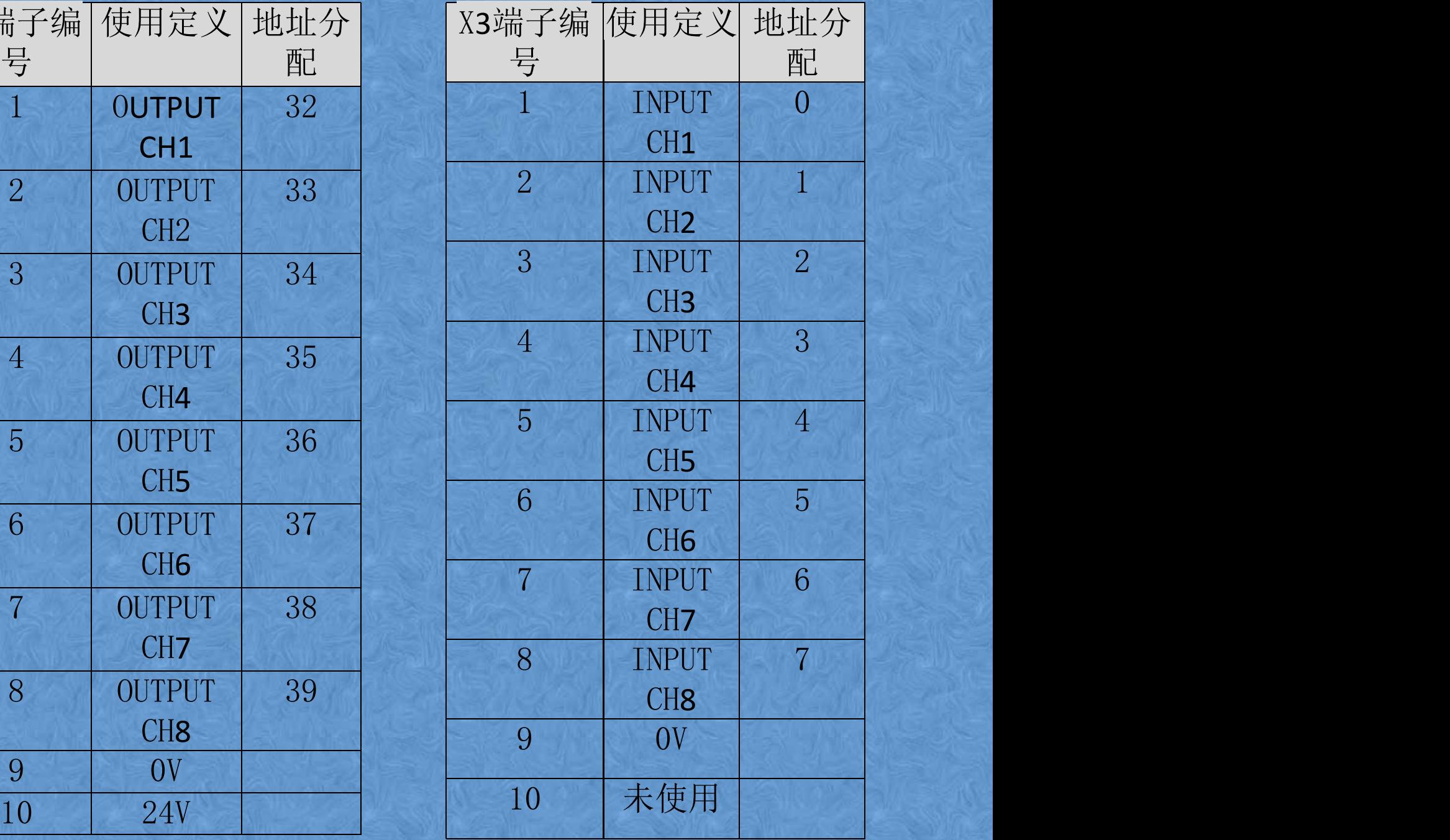

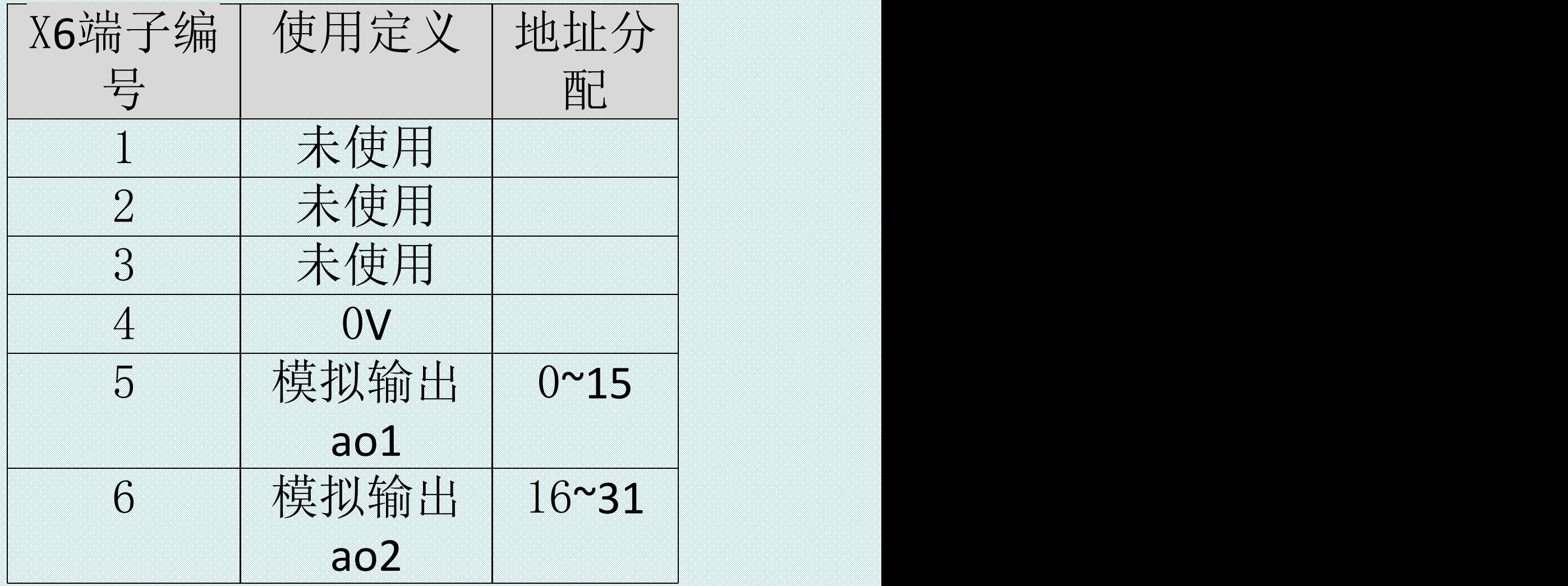

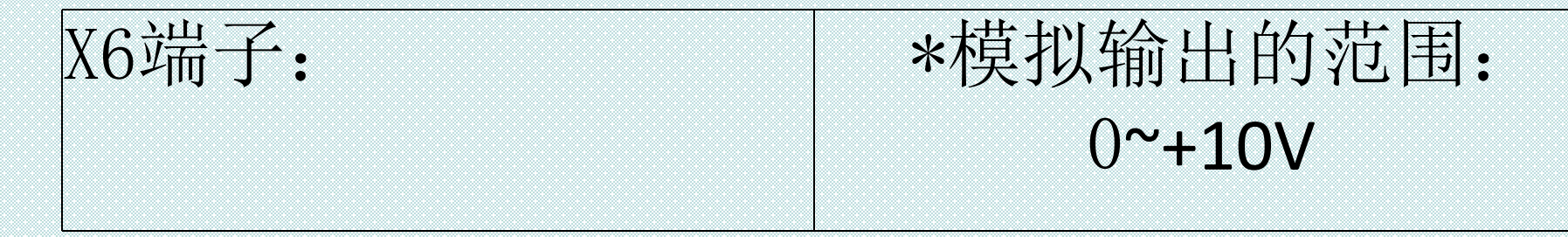

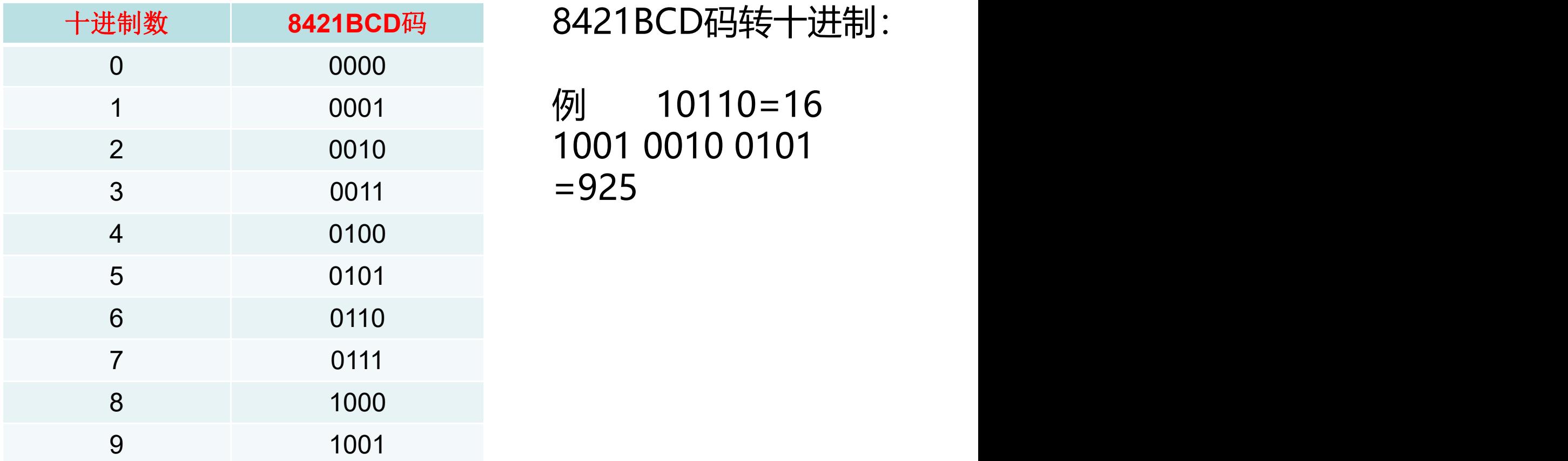

## ABB机器人标准IO DSQC651

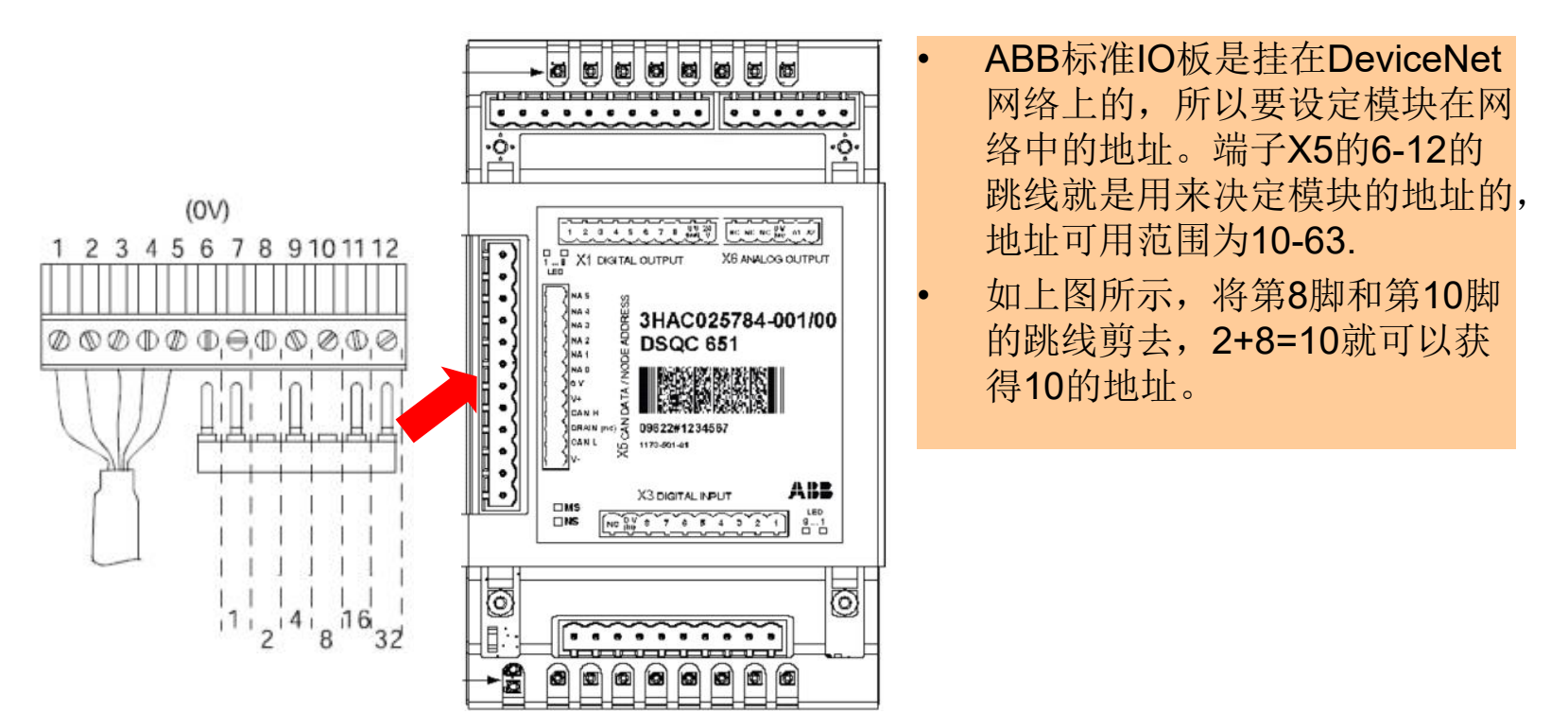

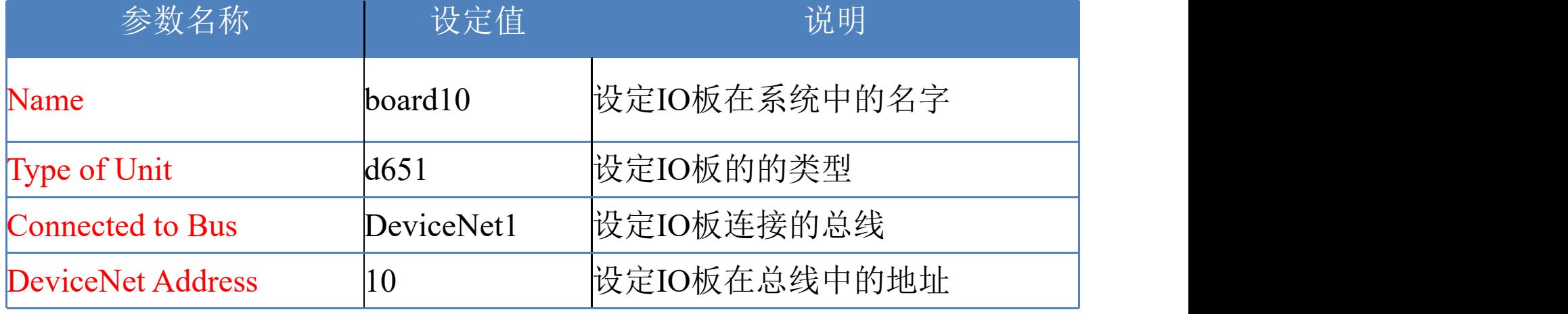

#### DSQC651信号地址计算方法:

## X1的1号端子地址为32,后面的依次加1,直到39。 X3的1号端子地址为0,后面依次加1,直到7。

#### ABB机器人标准IO di1 数字输入信号

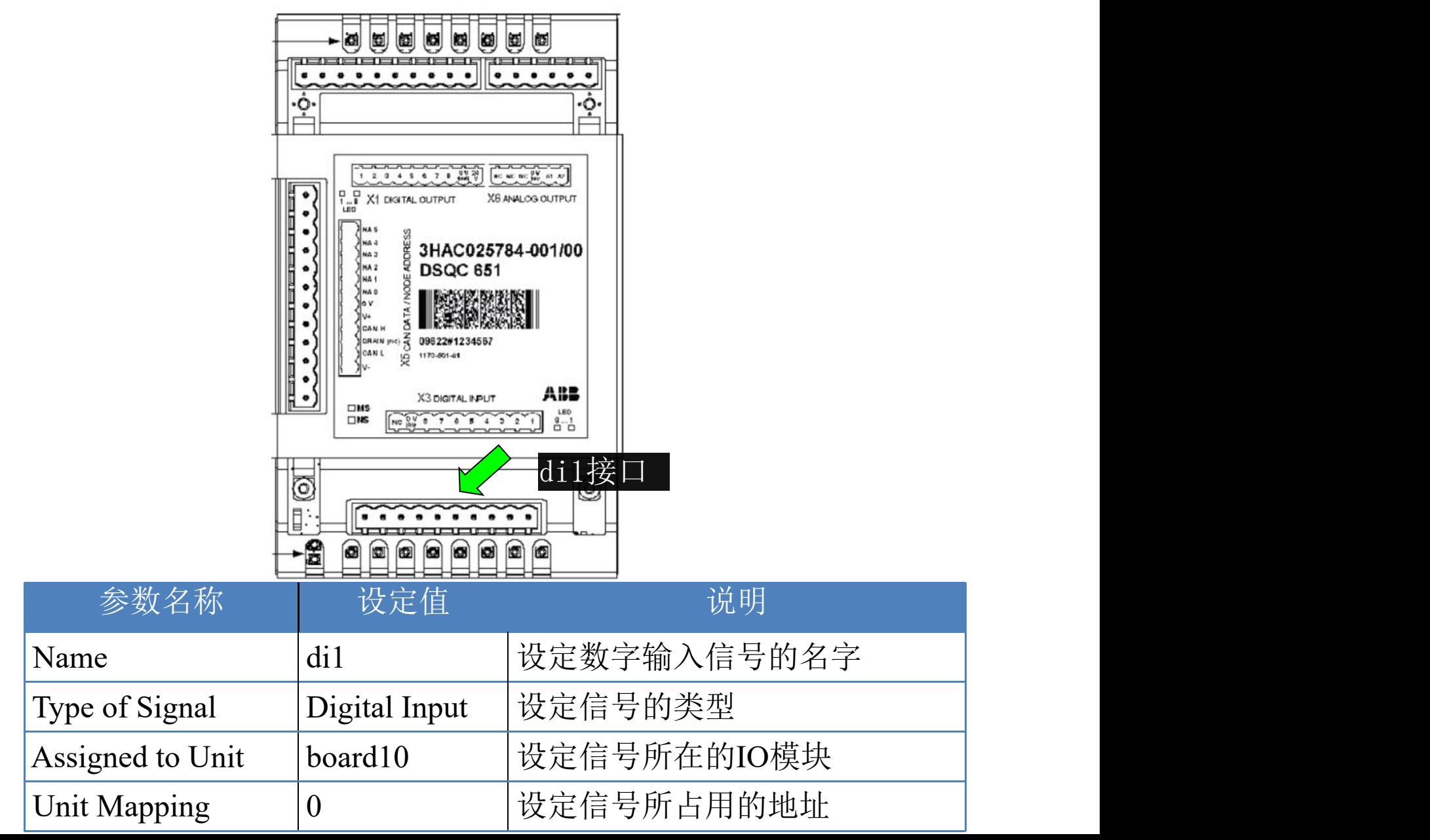

#### ABB机器人标准IO do1 数字输出信号

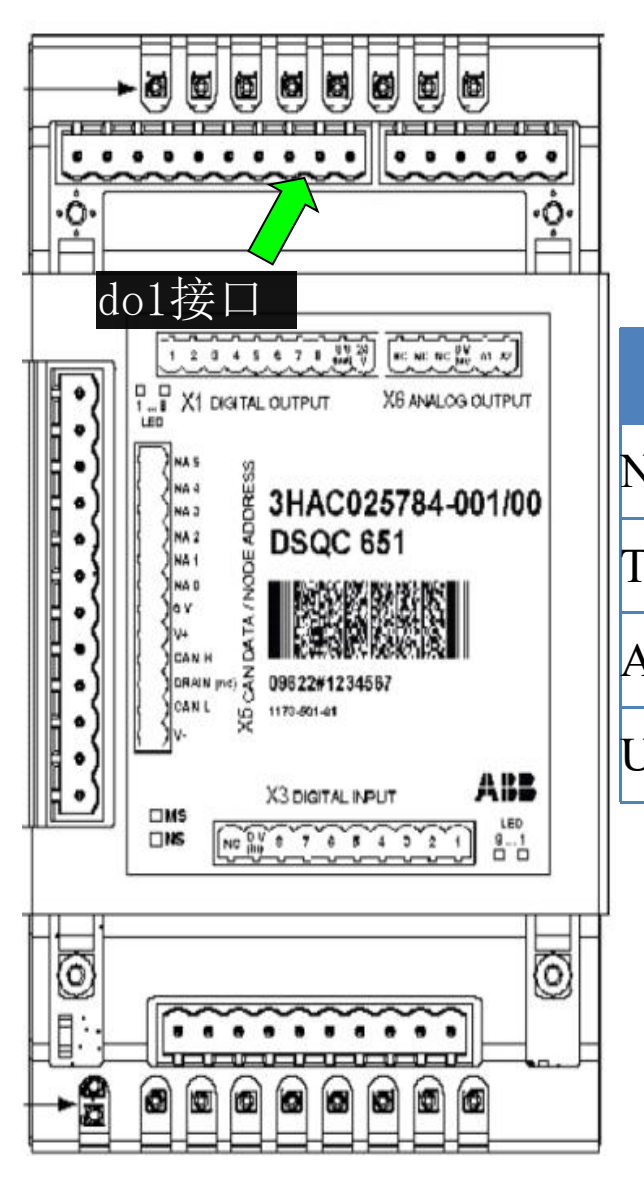

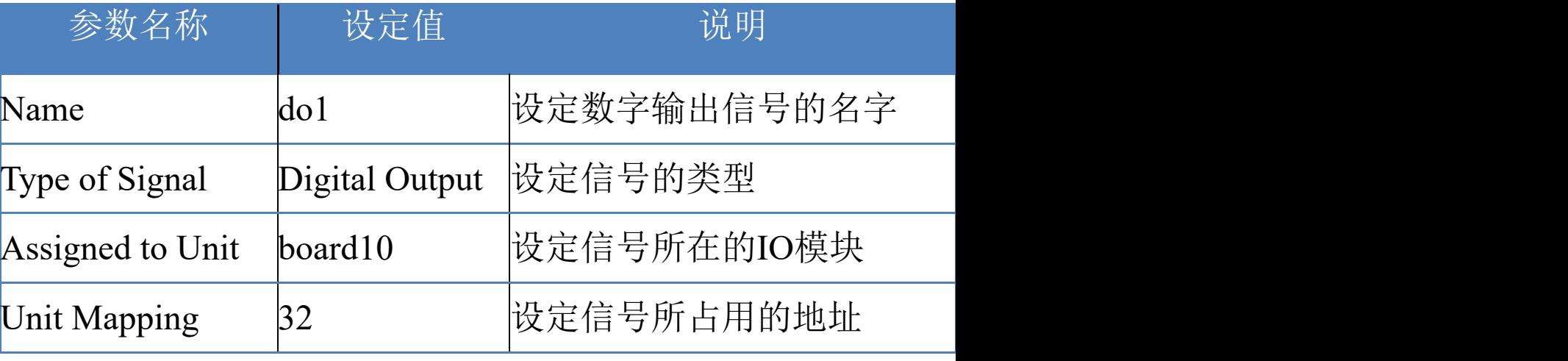

#### ABB机器人标准IO gi1 组输入信号

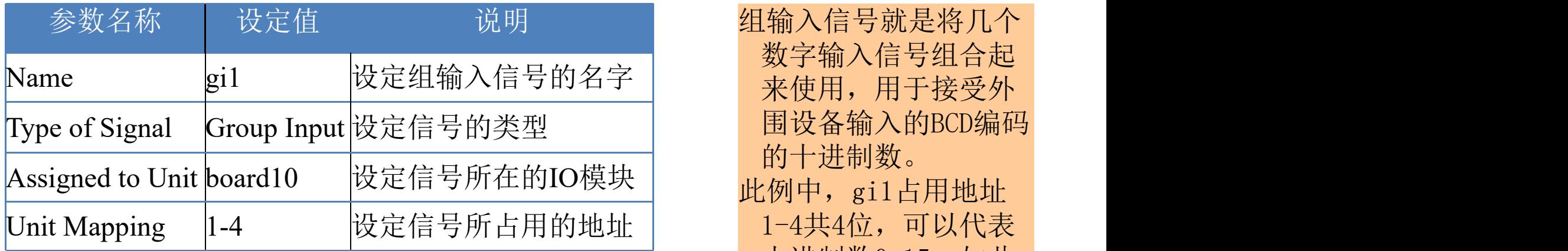

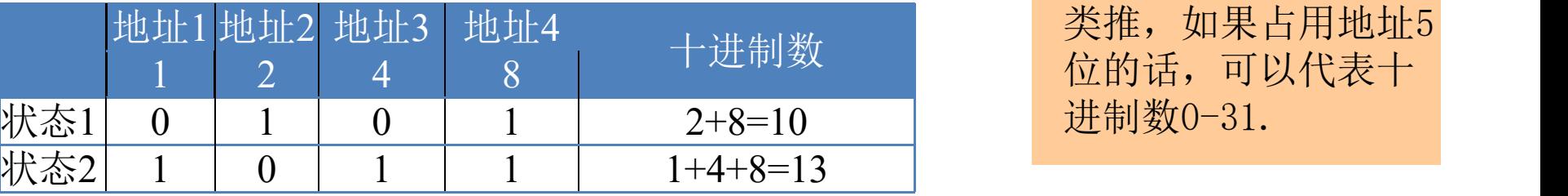

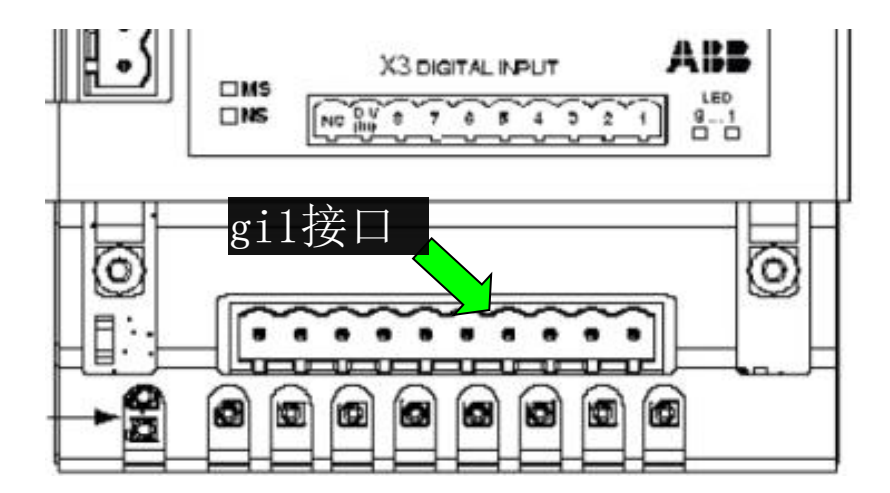

数字输入信号组合起 的十进制数。 十进制数0-15。如此 类推,如果占用地址5 位的话,可以代表十 进制数0-31.

#### ABB机器人标准IO go1 组输出信号

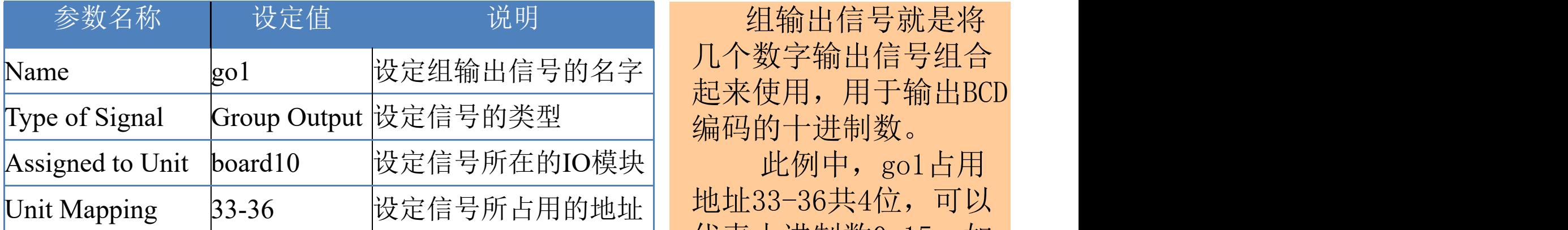

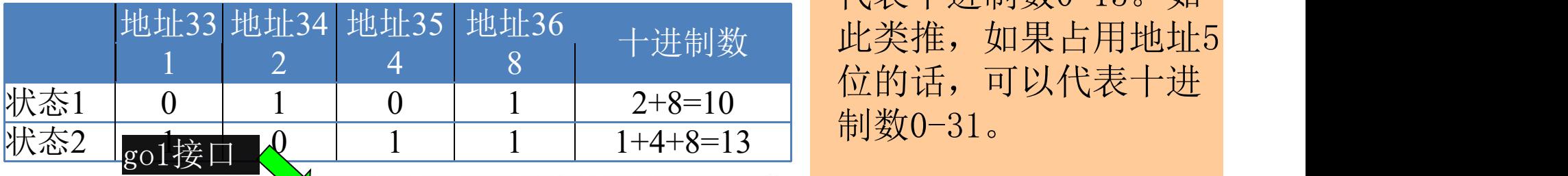

几个数字输出信号组合 起来使用,用于输出BCD

代表十进制数0-15。如 位的话,可以代表十进 制数0-31。

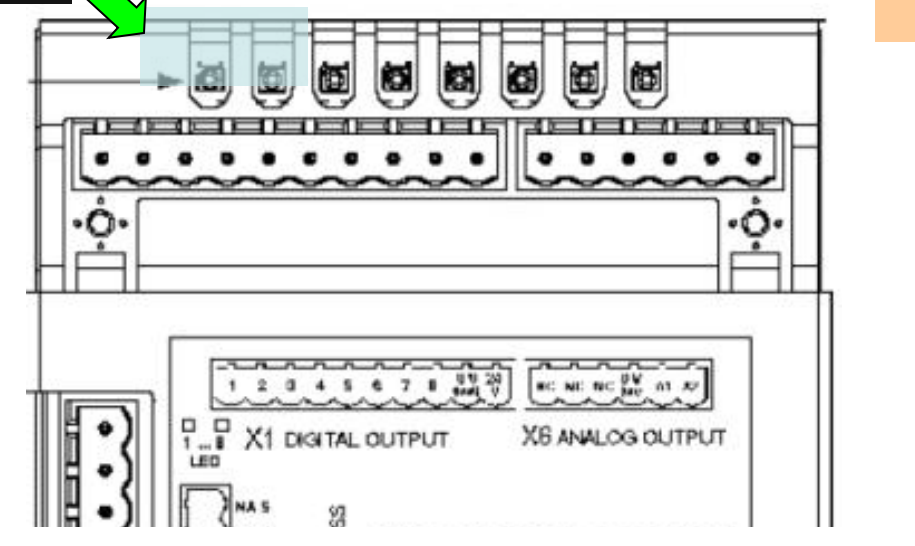

#### ABB机器人标准IO ao1 模拟输出信号

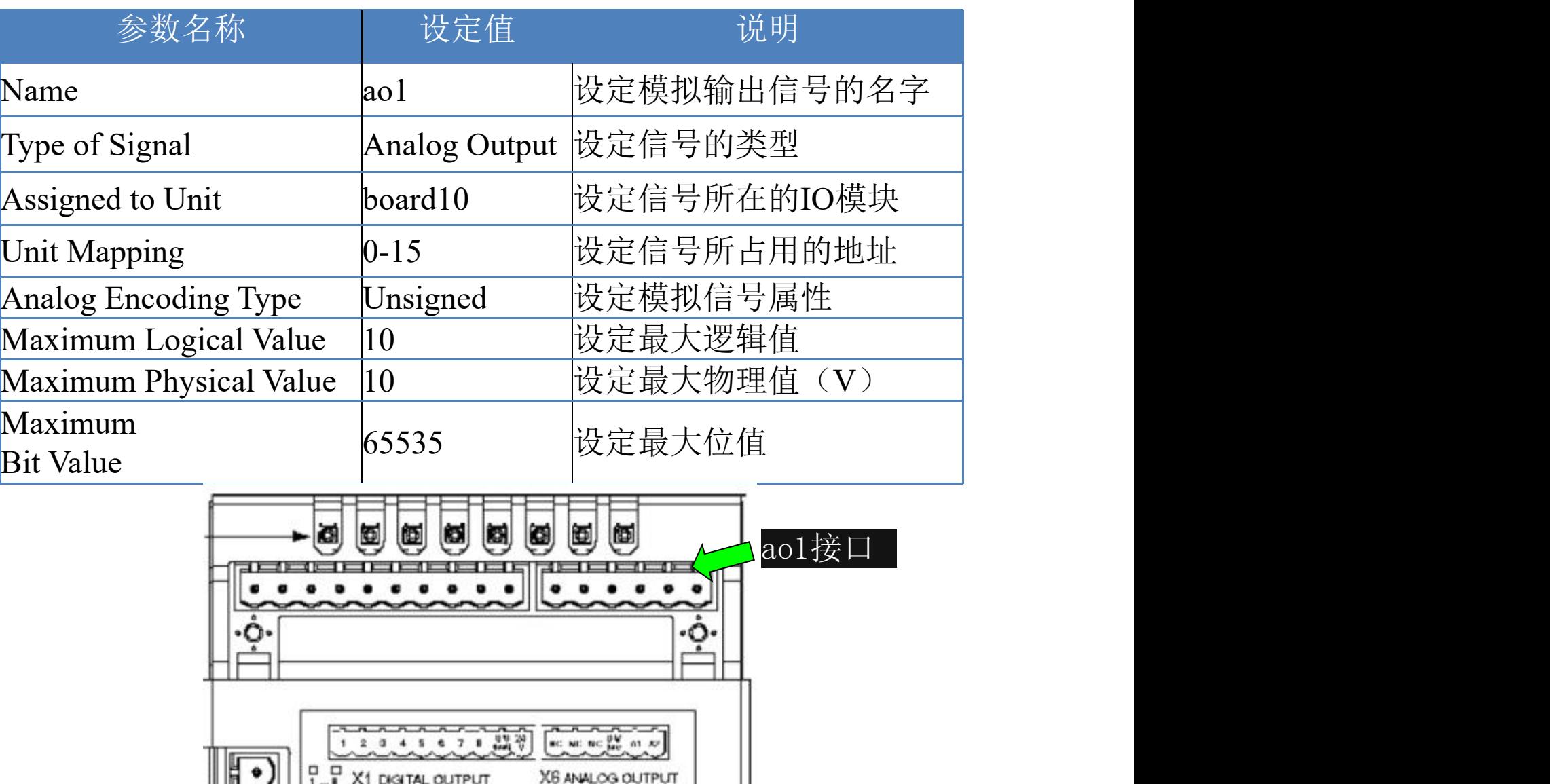

 $\left\| \left[ \begin{array}{c} \bullet \\ \bullet \end{array} \right] \right\|$ 

- 系统输入/输出与IO信号的关联<br>• 我们可以将数字输入信号与系统<br>的控制信号关联起来,就可以对<br>系统进行控制(例如,电机开启、程序启动等)。<br>星序启动等)。<br>- 系统的状态信号也可以与数字输出信号关联起来,将系统的状态<br>出信号关联起来,将系统的状态<br>输出给外围设备作控制之用。 • 我们可以将数字输入信号与系统 的控制信号关联起来,就可以对 系统进行控制(例如, 电机开启、 程序启动等等)。
	- 系统的状态信号也可以与数字输 出信号关联起来,将系统的状态 输出给外围设备作控制之用。

## Profibus适配器的连接

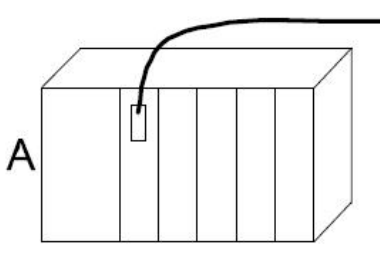

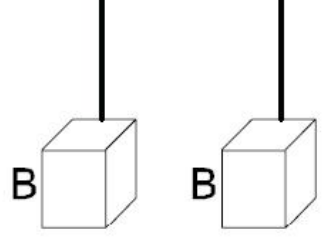

- $\mathsf{A}$  PLC主站 and the contract of  $\mathbb{R}$  and  $\mathbb{R}$   $\mathbb{R}$  and  $\mathbb{R}$  and  $\mathbb{R}$  and  $\mathbb{R}$  and  $\mathbb{R}$  and  $\mathbb{R}$  and  $\mathbb{R}$  and  $\mathbb{R}$  and  $\mathbb{R}$  and  $\mathbb{R}$  and  $\mathbb{R}$  and  $\mathbb{R}$  and  $\mathbb{R}$
- B 总线上的从站
- C 机器人Profibus适配器 DSQC667
- D 机器人的控制柜

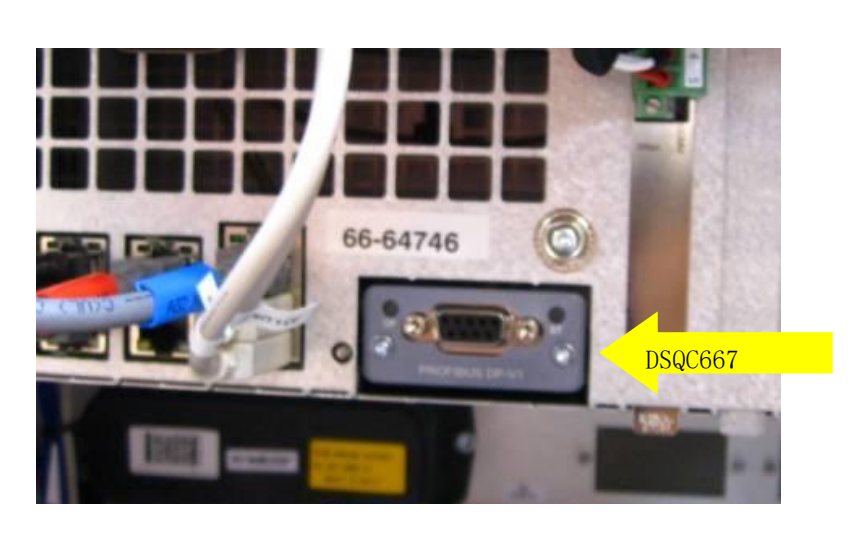

DSQC667模块是安装在 电柜中的主机上,最多 支持512个数字输入和 512个数字输出。

• 除了通过ABB机器人提 供的标准IO板进行与外 围设备进行通讯, ABB 机器人还可以使用 DSQC667模块通过 Profibus与PLC进行快 捷和大数据量的通讯。

## Profibus适配器的设定

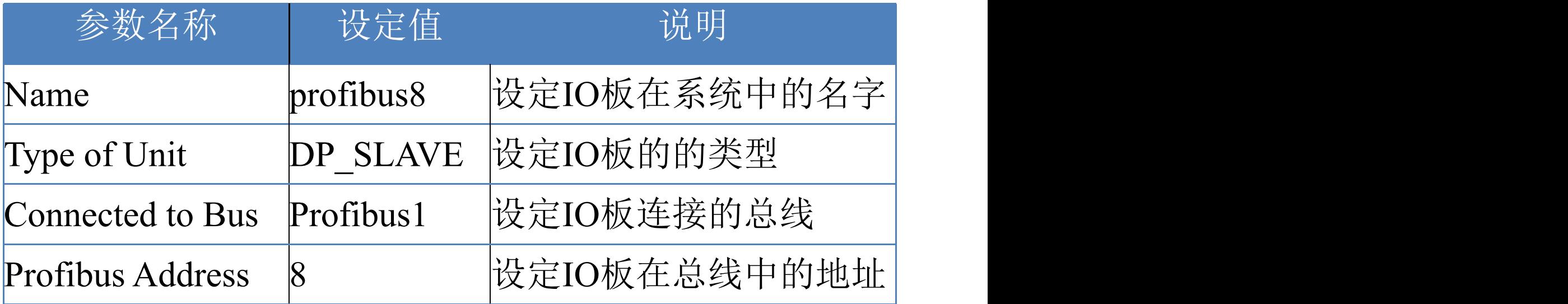